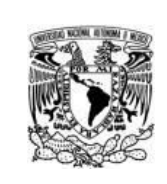

# **UNIVERSIDAD NACIONAL AUTÓNOMA DE MÉXICO**

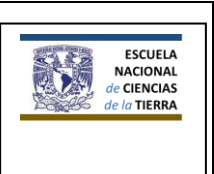

 **Escuela Nacional de Ciencias de la Tierra**

**Plan de estudios de la Licenciatura en Geografía Aplicada**

## **Programa**

### **BASES DE DATOS**

 $\overline{\phantom{a}}$ 

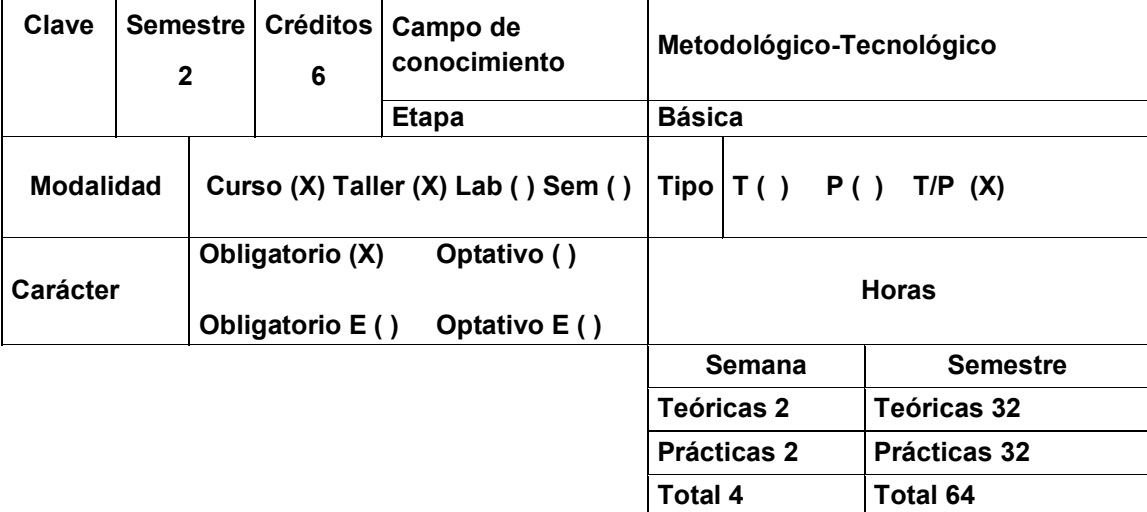

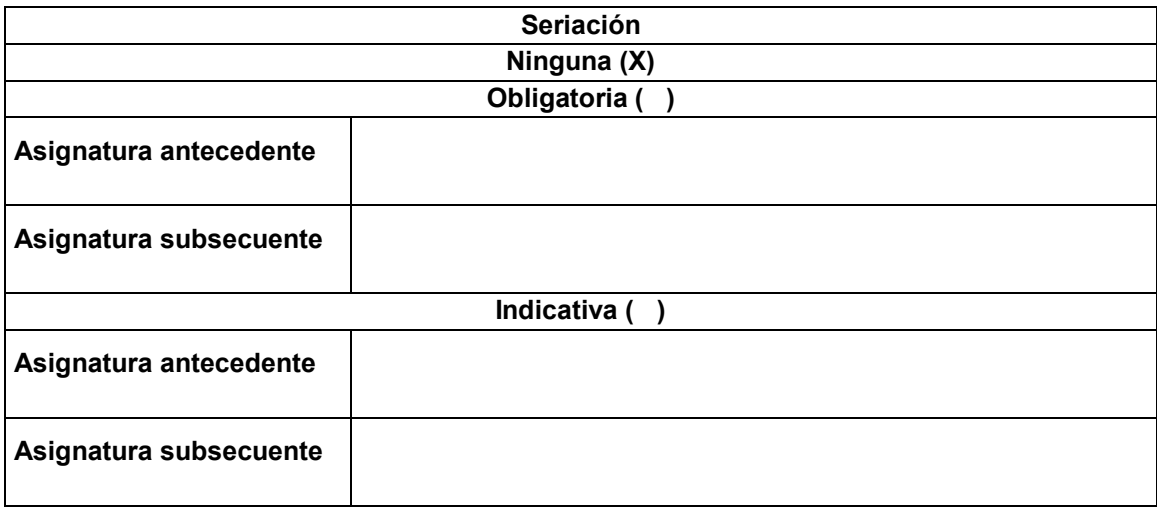

#### **Objetivo general:**

Que el estudiante aplique los conceptos, métodos y herramientas sobre las bases de datos para el adecuado manejo y procesamiento de los datos geográficos en los diversos formatos digitales disponibles para ello, y que diseñe y construya bases de datos geográficas para abordar problemas concretos del territorio.

### **Objetivos específicos:**

- 1. Que el alumno distinga y experimente los conceptos y habilidades fundamentales para comprender, leer y elaborar bases de datos, y los aplique para la solución de problemas reales.
- 2. Que el alumno comprenda el lenguaje de consulta SQL y conecte el conocimiento con los sistemas manejadores de bases de datos.
- 3. Que el alumno diseñe y construya bases de datos geográficas considerando los principios teóricos y metodológicos de la geografía aplicada, las bases de datos y los modelos de datos.

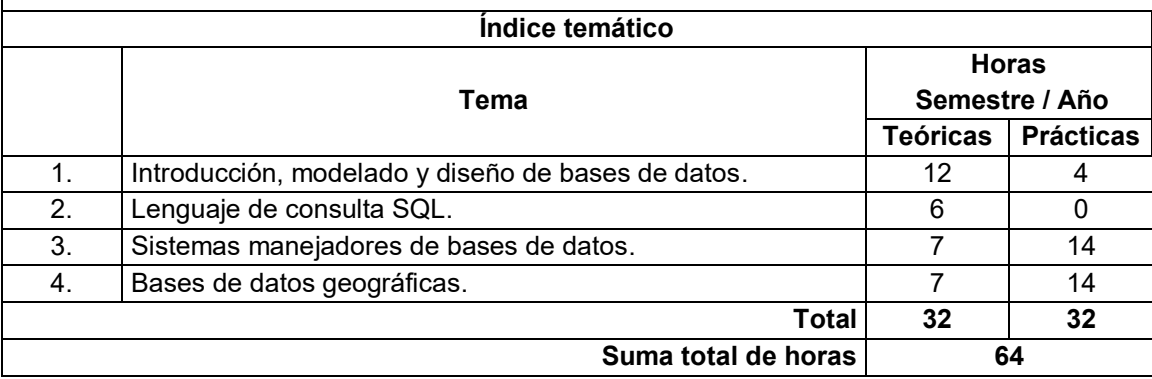

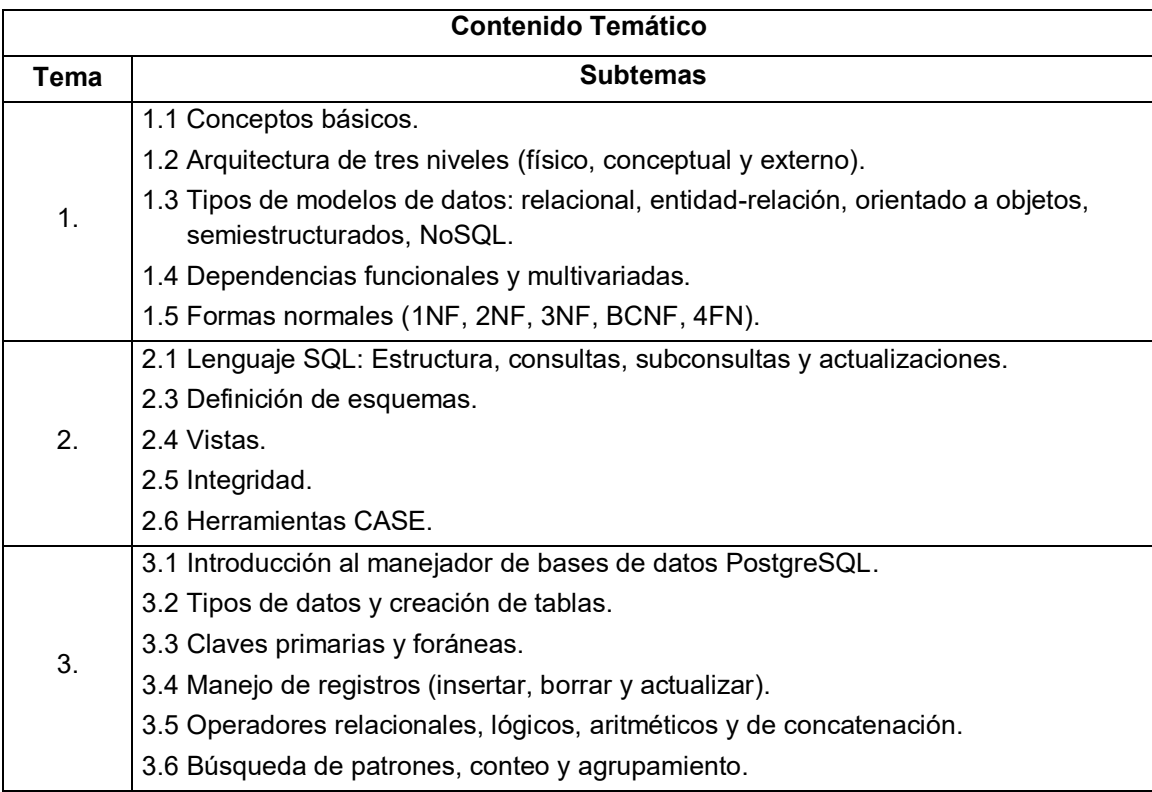

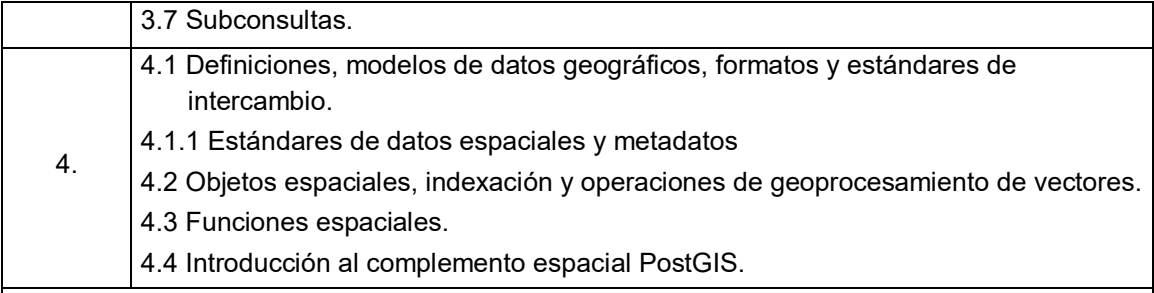

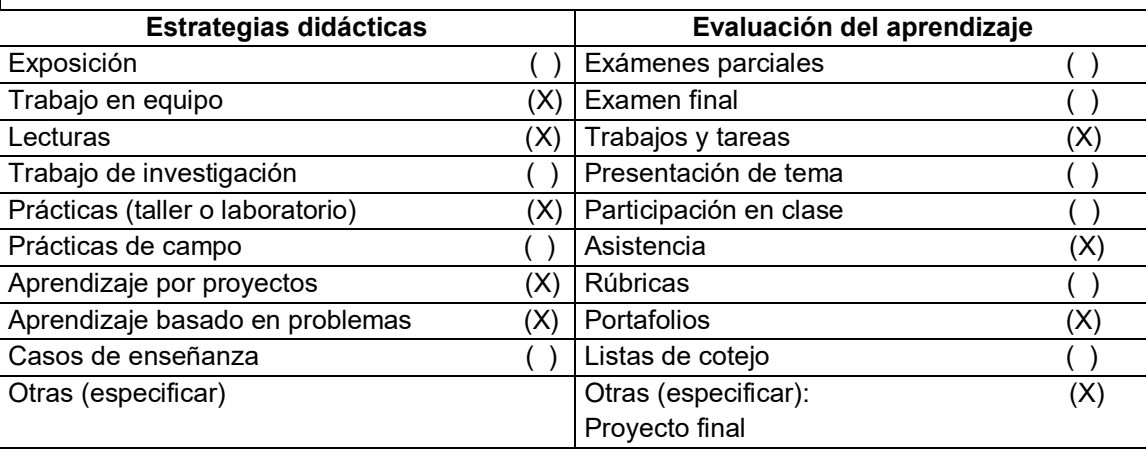

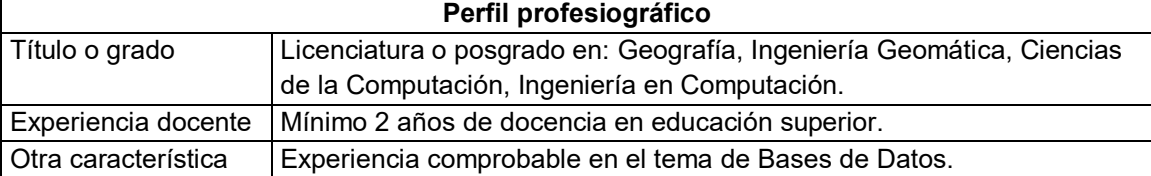

## **Bibliografía básica:**

Elmasri, R. & Navathe, S. B. (2010). *Fundamentals of database systems* (6<sup>a</sup> Ed.). Boston, MA: Pearson Addison-Wesley.

García-Molina, H., Ullman, J.D. & Widom, J. (2009) *Database system. The complete book* (2a Ed.), Upper Saddle River, NJ: Prentice Hall.

Obe, R.O. & Hsu, L.S. (2014). *PostgreSQL up & running: A practical guide to the advanced open source database* (2a Ed.). Sebastopol, CA: O'Reilly.

Obe, R.O. & Hsu, L.S. (2015). *PostGIS in Action* (2a Ed.). Shelter Island, NY: Mannig Pubns Co.

Rigaux, P., Scholl, M. & Voisard, A. (2003). *Introduction to spatial databases: Applications to GIS*. New York, NY: Morgan Kaufmann Publishers.

Silberschatz, A., Kort, H. & Sudarshan, S. (2010). *Fundamentos de bases de datos* (6<sup>a</sup> Ed.). New York, NY: McGraw Hill.

Albert K.W. Yeung, G. Brent Hall (2007). Spatial Database Systems. Dordrecht: Springer

#### **Bibliografía complementaria:**

Martínez, J. & Coll, E. (2005). *Análisis vectorial en Postgis y Oracle Spatial: Estado actual y* 

*evolución de la especificación Simple Features for SQL* (3a Ed.). Valencia: JIDEE.

Miller, H.J. & Han, J. (2009). Geographic Data Mining and Knowledge Discovery (2<sup>a</sup> Ed.). London: CRC Press Taylor & Francis Group.

### **Bibliografía electrónica:**

- The PostgreSQL Global Development Group (2017). *PostgreSQL 9.4.12 Documentation*. Disponible en: [https://www.postgresql.org/docs/9.4/static/release-9-4-12.html]
- The PostGIS Development Group (2017). *PostGIS 2.1.9dev Manual*. Disponible en: [http://postgis.net/docs/manual-2.1/index.html]